statsby - Collect statistics for a command across a by list

Description Quick start Options Remarks and examples Also see Menu Syl Acknowledgment Re

Syntax References

## Description

statsby collects statistics from *command* across a by list. Typing

. statsby exp\_list, by(varname): command

executes *command* for each group identified by *varname*, building a dataset of the associated values from the expressions in *exp\_list*. The resulting dataset replaces the current dataset, unless the saving() option is supplied. *varname* can refer to a numeric or a string variable.

*command* defines the statistical command to be executed. Most Stata commands and user-written programs can be used with statsby, as long as they follow standard Stata syntax and allow the if qualifier; see [U] 11 Language syntax. The by prefix cannot be part of *command*.

 $exp\_list$  specifies the statistics to be collected from the execution of *command*. If no expressions are given,  $exp\_list$  assumes a default depending upon whether *command* changes results in e() and r(). If *command* changes results in e(), the default is \_b. If *command* changes results in r() (but not e()), the default is all the scalars posted to r(). It is an error not to specify an expression in  $exp\_list$  otherwise.

## Quick start

Replace data in memory with estimates of the coefficient of x and constant for each value of catvar statsby, by(catvar): regress y x

Same as above, but name new variables b and cons
statsby b=\_b[x] cons=\_b[\_cons], by(catvar): regress y x

Add standard errors of the estimates and use default variable names statsby \_b \_se, by(catvar): regress y x

Same as above, but retain data in memory and save estimates to myest.dta statsby \_b \_se, by(catvar) saving(myest): regress y x

Same as above, and include estimate for entire dataset
 statsby \_b \_se, by(catvar) saving(myest) total: regress y x

Note: Any command that accepts the statsby prefix may be substituted for regress above.

### Menu

Statistics > Other > Collect statistics for a command across a by list

## Title

## Syntax

statsby [exp\_list] [, options]: command

| options                             | Description                                                                                                    |
|-------------------------------------|----------------------------------------------------------------------------------------------------|
| Main                                |                                                                                                    |
| *by(varlist [, missing])            | equivalent to interactive use of by varlist:                                                                                |
| Options                             |                                                                                                    |
| clear                               | replace data in memory with results                                                                                         |
| <pre><u>sa</u>ving(filename,)</pre> | save results to <i>filename</i> ; save statistics in double precision; save results to <i>filename</i> every # replications |
| <u>t</u> otal                       | include results for the entire dataset                                                                                      |
| subsets                             | include all combinations of subsets of groups                                                                               |
| Reporting                           |                                                                                                    |
| nodots                              | suppress replication dots                                                                                                   |
| dots(#)                             | display dots every # replications                                                                                           |
| <u>noi</u> sily                     | display any output from command                                                                                             |
| <u>tr</u> ace                       | trace command                                                                                                    |
| <u>nol</u> egend                    | suppress table legend                                                                                                    |
| verbose                             | display the full table legend                                                                                               |
| Advanced                            |                                                                                                    |
| <u>base</u> pop( <i>exp</i> )       | restrict initializing sample to exp; seldom used                                                                            |
| force                               | do not check for svy commands; seldom used                                                                                  |
| forcedrop                           | retain only observations in by-groups when calling <i>command</i> ; seldom used                                             |

\* by() is required on the dialog box because statsby is useful to the interactive user only when using by(). All weight types supported by *command* are allowed except pweights; see [U] 11.1.6 weight.

| exp_list contains | (name: elist)      |
|-------------------|--------------------|
|                   | elist              |
|                   | eexp               |
| elist contains    | newvarname = (exp) |
|                   | (exp)              |
| eexp is           | specname           |
|                   | [eqno]specname     |
| specname is       | _b                 |
|                   | _b[]               |
|                   | _se                |
|                   | _se[]              |
| eqno is           | ##                 |
|                   | name               |

exp is a standard Stata expression; see [U] 13 Functions and expressions.

Distinguish between [], which are to be typed, and [], which indicate optional arguments.

# Options

Main

by(varlist [, missing]) specifies a list of existing variables that would normally appear in the by varlist: section of the command if you were to issue the command interactively. By default, statsby ignores groups in which one or more of the by() variables is missing. Alternatively, missing causes missing values to be treated like any other values in the by-groups, and results from the entire dataset are included with use of the subsets option. If by() is not specified, command will be run on the entire dataset. varlist can contain both numeric and string variables.

∫ Options ]

- clear specifies that it is okay to replace the data in memory, even though the current data have not been saved to disk.
- saving(filename[, suboptions]) creates a Stata data file (.dta file) consisting of (for each statistic in exp\_list) a variable containing the replicates.
  - double specifies that the results for each replication be stored as doubles, meaning 8-byte reals. By default, they are stored as floats, meaning 4-byte reals.
  - every(#) specifies that results be written to disk every #th replication. every() should be specified in conjunction with saving() only when *command* takes a long time for each replication. This will allow recovery of partial results should your computer crash. See [P] postfile.
- total specifies that *command* be run on the entire dataset, in addition to the groups specified in the by() option.
- subsets specifies that *command* be run for each group defined by any combination of the variables in the by() option.

Reporting

nodots and dots(#) specify whether to display replication dots. By default, one dot character is displayed for each by-group. An "x" is displayed if *command* returns an error or if any value in *exp\_list* is missing. You can also control whether dots are printed using set dots; see [R] set.

nodots suppresses display of the replication dots.

dots(#) displays dots every # replications. dots(0) is a synonym for nodots.

- noisily causes the output of *command* to be displayed for each by-group. This option implies the nodots option.
- trace causes a trace of the execution of *command* to be displayed. This option implies the noisily option.
- nolegend suppresses the display of the table legend, which identifies the rows of the table with the expressions they represent.
- verbose requests that the full table legend be displayed. By default, coefficients and standard errors are not displayed.

Advanced

basepop(exp) specifies a base population that statsby uses to evaluate the command and to set up for collecting statistics. The default base population is the entire dataset, or the dataset specified by any if or in conditions specified on the command.

One situation where basepop() is useful is collecting statistics over the panels of a panel dataset by using an estimator that works for time series, but not panel data, for example,

. statsby, by(mypanels) basepop(mypanels==2): arima ...

- force suppresses the restriction that *command* not be a svy command. statsby does not perform subpopulation estimation for survey data, so it should not be used with svy. statsby reports an error when it encounters svy in *command* if the force option is not specified. This option is seldom used, so use it only if you know what you are doing.
- forcedrop forces statsby to drop all observations except those in each by-group before calling *command* for the group. This allows statsby to work with user-written programs that completely ignore if and in but do not return an error when either is specified. forcedrop is seldom used.

## **Remarks and examples**

stata.com

Remarks are presented under the following headings:

Collecting coefficients and standard errors Collecting stored results All subsets

### Collecting coefficients and standard errors

#### Example 1

We begin with an example using auto2.dta. In this example, we want to collect the coefficients from a regression in which we model the price of a car on its weight, length, and mpg. We want to run this model for both domestic and foreign cars. We can do this easily by using statsby with the extended expression \_b.

```
. use https://www.stata-press.com/data/r18/auto2
(1978 automobile data)
. statsby _b, by(foreign) verbose nodots: regress price weight length mpg
        Command: regress price weight length mpg
        _b_weight: _b[weight]
        _b_length: _b[length]
        _b_length: _b[length]
        _b_mpg: _b[mpg]
        _b_ccons: _b[_ccons]
        By: foreign
. list
```

|    | foreign  | _b_wei~t | _b_length | _b_mpg   | _b_cons  |
|----|----------|----------|-----------|----------|----------|
| 1. | Domestic | 6.767233 | -109.9518 | 142.7663 | 2359.475 |
| 2. | Foreign  | 4.784841 | 13.39052  | -18.4072 | -6497.49 |

If we were interested only in the coefficient of a particular variable, such as mpg, we would specify that particular coefficient; see [U] 13.5 Accessing coefficients and standard errors.

|    | foreign  | mpg      |
|----|----------|----------|
| 1. | Domestic | 142.7663 |
| 2. | Foreign  | -18.4072 |

The extended expression \_se indicates that we want standard errors.

```
. use https://www.stata-press.com/data/r18/auto2, clear
(1978 automobile data)
. statsby _se, by(foreign) verbose nodots: regress price weight length mpg
        Command: regress price weight length mpg
        _se_weight: _se[weight]
        _se_length: _se[length]
        _se_mpg: _se[mpg]
        _se_cons: _se[_cons]
        By: foreign
```

. list

|    | foreign  | _se_we~t | _se_le~h | _se_mpg  | _se_cons |
|----|----------|----------|----------|----------|----------|
| 1. | Domestic |          | 39.48193 | 134.7221 | 7770.131 |
| 2. | Foreign  |          | 50.70229 | 59.37442 | 6337.952 |

4

#### Example 2

For multiple-equation estimations, we can use  $[eqno]_b$  ( $[eqno]_se$ ) to get the coefficients (standard errors) of a specific equation or use  $_b$  ( $\_se$ ) to get the coefficients (standard errors) of all the equations. To demonstrate, we use heckman and a slightly different dataset.

. list, compress noobs

| group | price_b~g | price_~s | select_~k | select~s | _eq3_b_~o | _eq3_b~a |
|-------|-----------|----------|-----------|----------|-----------|----------|
|       | -253.9293 | 11836.33 | 0122223   | 1.248342 | 31078     | 7.895351 |
|       | -242.5759 | 11906.46 | 0488969   | 1.943078 | -1.399222 | 8.000272 |
|       | -172.6499 | 9813.357 | 0190373   | 1.452783 | 3282423   | 7.876059 |
|       | -250.7318 | 10677.31 | .0525965  | .3502012 | .6133645  | 7.96349  |

To collect the coefficients of the first equation only, we would specify [price]\_b instead of \_b.

```
. use https://www.stata-press.com/data/r18/statsby, clear
```

. list

|    | group | price_b~g | price_~s |
|----|-------|-----------|----------|
| 1. | 1     | -253.9293 | 11836.33 |
| 2. | 2     | -242.5759 | 11906.46 |
| 3. | 3     | -172.6499 | 9813.357 |
| 4. | 4     | -250.7318 | 10677.31 |

### Technical note

If *command* fails on one or more groups, statsby will capture the error messages and ignore those groups.

4

### **Collecting stored results**

Many Stata commands store results of calculations; see [U] **13.6** Accessing results from Stata commands. statsby can collect the stored results and expressions involving these stored results, too. Expressions must be bound in parentheses.

### Example 3

Suppose that we want to collect the mean and the median of price, as well as their ratios, and we want to collect them for both domestic and foreign cars. We might type

```
. use https://www.stata-press.com/data/r18/auto2, clear
(1978 automobile data)
. statsby mean=r(mean) median=r(p50) ratio=(r(mean)/r(p50)), by(foreign) nodots:
> summarize price, detail
        Command: summarize price, detail
        mean: r(mean)
        median: r(p50)
        ratio: r(mean)/r(p50)
        By: foreign
```

. list

|    | foreign  | mean     | median | ratio    |
|----|----------|----------|--------|----------|
| 1. | Domestic | 6072.423 | 4782.5 | 1.269717 |
| 2. | Foreign  | 6384.682 | 5759   | 1.108644 |

4

### Technical note

In *exp\_list*, *newvarname* is not required. If no new variable name is specified, statsby names the new variables \_stat\_1, \_stat\_2, and so forth.

### All subsets

#### Example 4

When there are two or more variables in by (*varlist*), we can execute *command* for any combination, or subset, of the variables in the by() option by specifying the subsets option.

| 1 | i | s | t |
|---|---|---|---|
|   |   |   |   |

|     | foreign  | rep78     | mean     | median | n  |
|-----|----------|-----------|----------|--------|----|
| 1.  | Domestic | Poor      | 4564.5   | 4564.5 | 2  |
| 2.  | Domestic | Fair      | 5967.625 | 4638   | 8  |
| з.  | Domestic | Average   | 6607.074 | 4749   | 27 |
| 4.  | Domestic | Good      | 5881.556 | 5705   | 9  |
| 5.  | Domestic | Excellent | 4204.5   | 4204.5 | 2  |
| 6.  | Domestic | •         | 6179.25  | 4853   | 48 |
| 7.  | Foreign  | Average   | 4828.667 | 4296   | 3  |
| 8.  | Foreign  | Good      | 6261.444 | 6229   | 9  |
| 9.  | Foreign  | Excellent | 6292.667 | 5719   | 9  |
| 10. | Foreign  |           | 6070.143 | 5719   | 21 |
| 11. | •        | Poor      | 4564.5   | 4564.5 | 2  |
| 12. |          | Fair      | 5967.625 | 4638   | 8  |
| 13. |          | Average   | 6429.233 | 4741   | 30 |
| 14. |          | Good      | 6071.5   | 5751.5 | 18 |
| 15. |          | Excellent | 5913     | 5397   | 11 |
| 16. | •        | •         | 6165.257 | 5006.5 | 74 |

In the above dataset, observation 6 is for domestic cars, regardless of the repair record; observation 10 is for foreign cars, regardless of the repair record; observation 11 is for both foreign cars and domestic cars given that the repair record is 1; and the last observation is for the entire dataset.

4

#### Technical note

To see the output from *command* for each group identified in the by() option, we can use the noisily option.

```
. use https://www.stata-press.com/data/r18/auto2, clear
(1978 automobile data)
. statsby mean=r(mean) se=(r(sd)/sqrt(r(N))), by(foreign) noisily nodots:
> summarize price
statsby: First call to summarize with data as is:
. summarize price
    Variable
                      Obs
                                  Mean
                                          Std. dev.
                                                           Min
                                                                      Max
       price
                        74
                              6165.257
                                                          3291
                                                                    15906
                                          2949.496
statsby legend:
      Command: summarize price
         mean: r(mean)
           se: r(sd)/sqrt(r(N))
           By: foreign
Statsby groups:
running (summarize price) on group 1
```

| . summarize p                             | rice                                |                            |           |      |       |
|-------------------------------------------|-------------------------------------|----------------------------|-----------|------|-------|
| Variable                                  | Obs                                 | Mean                       | Std. dev. | Min  | Max   |
| price                                     | 52                                  | 6072.423                   | 3097.104  | 3291 | 15906 |
| running (summa                            | arize price) o                      | n group 2                  |           |      |       |
| . summarize p                             | rice                                |                            |           |      |       |
| Variable                                  | Obs                                 | Mean                       | Std. dev. | Min  | Max   |
| price                                     | 22                                  | 6384.682                   | 2621.915  | 3748 | 12990 |
| . list                                    |                                     |                            |           |      |       |
| foreig                                    | gn mean                             | se                         | ]         |      |       |
| 1. Domest:                                | ic 6072.423                         | 429.4911                   |           |      |       |
| 2. Foreig                                 | gn 6384.682                         | 558.9942                   |           |      |       |
| Variable<br>price<br>. list<br>1. Domest: | 0bs<br>22<br>gn mean<br>1c 6072.423 | 6384.682<br>se<br>429.4911 |           |      |       |

## Acknowledgment

Speed improvements in statsby were based on code written by Michael Blasnik of Nest Labs.

## References

Cox, N. J. 2010. Speaking Stata: The statsby strategy. *Stata Journal* 10: 143–151. Newson, R. B. 2003. Confidence intervals and p-values for delivery to the end user. *Stata Journal* 3: 245–269.

### Also see

- [D] by Repeat Stata command on subsets of the data
- [D] collapse Make dataset of summary statistics
- [P] postfile Post results in Stata dataset
- [R] **bootstrap** Bootstrap sampling and estimation
- [R] jackknife Jackknife estimation
- [R] **permute** Permutation tests

Stata, Stata Press, and Mata are registered trademarks of StataCorp LLC. Stata and Stata Press are registered trademarks with the World Intellectual Property Organization of the United Nations. StataNow and NetCourseNow are trademarks of StataCorp LLC. Other brand and product names are registered trademarks or trademarks of their respective companies. Copyright (c) 1985–2023 StataCorp LLC, College Station, TX, USA. All rights reserved.

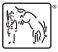

For suggested citations, see the FAQ on citing Stata documentation.